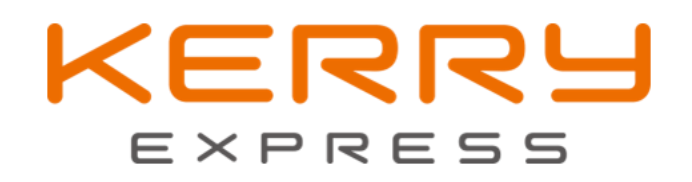

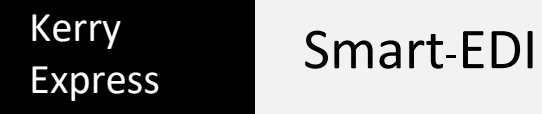

EDI | Kerry Express (Thailand) Limited

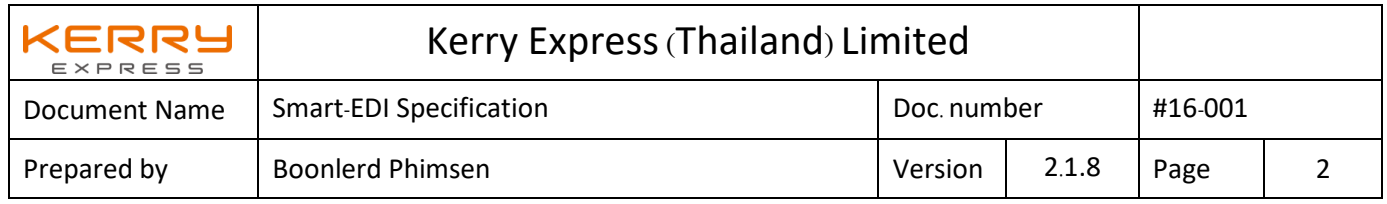

### Table of contents

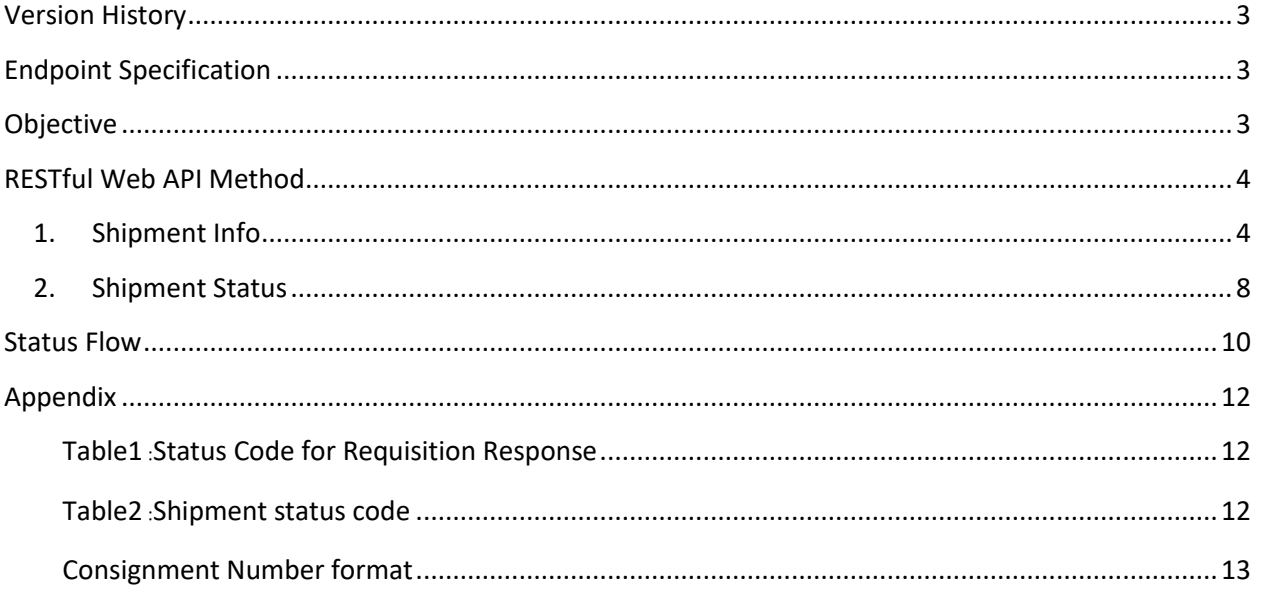

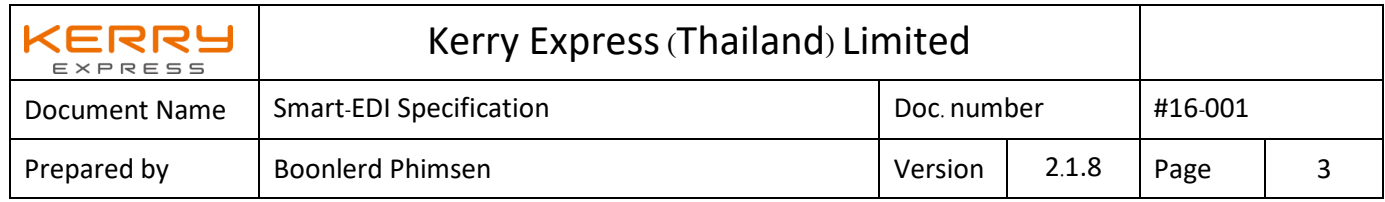

# <span id="page-2-0"></span>**Version History**

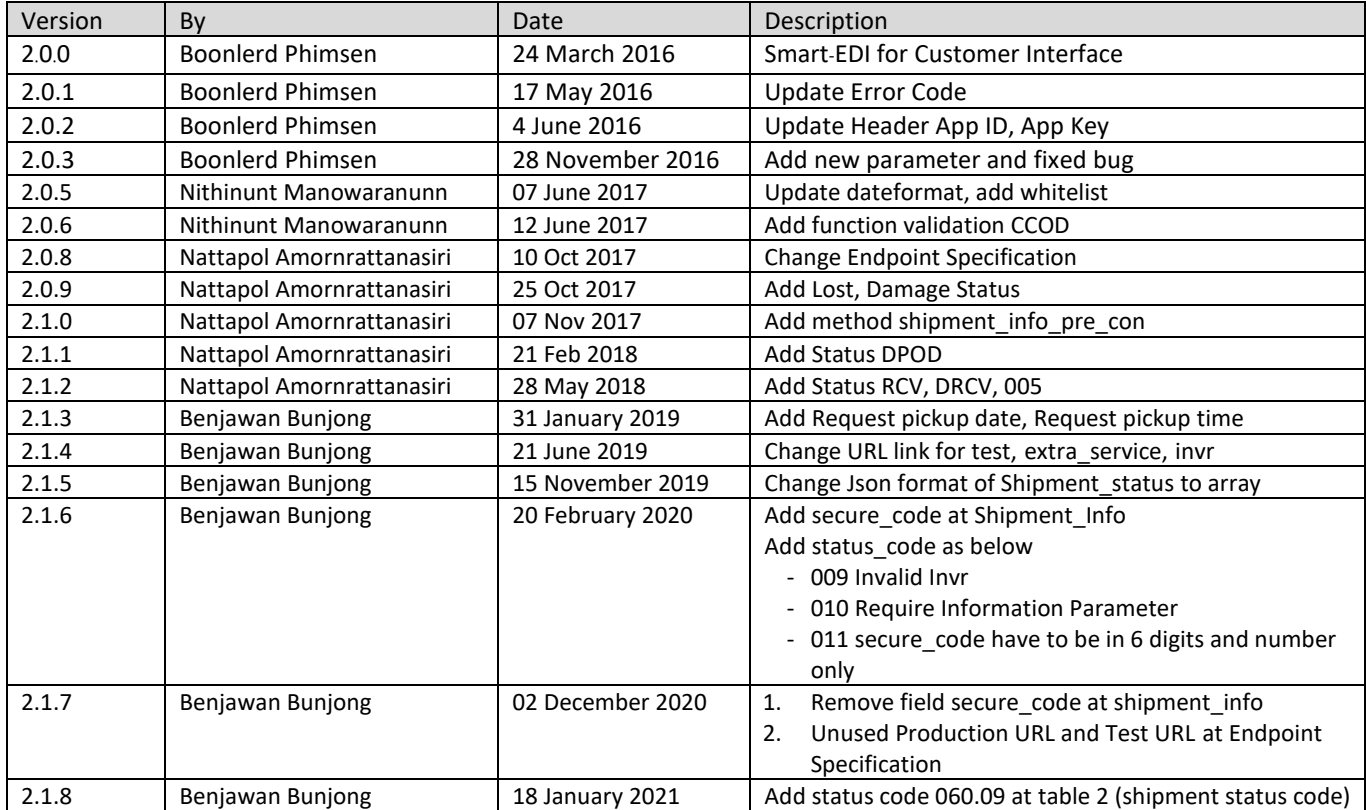

# <span id="page-2-1"></span>**Endpoint Specification**

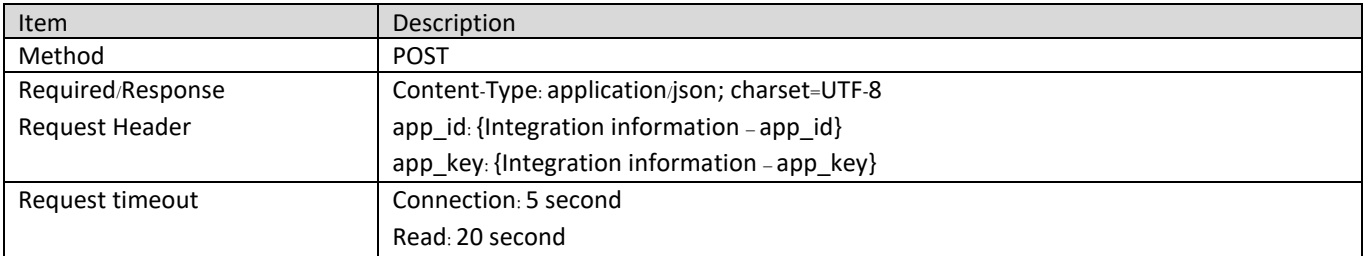

# <span id="page-2-2"></span>**Objective**

Smart-EDI is proactive EDI that can push information from Kerry to Customer immediately once status get updated in Kerry's EDI system. Customer sides need to have URL for receiver information message from Kerry which is RESTful Web API.

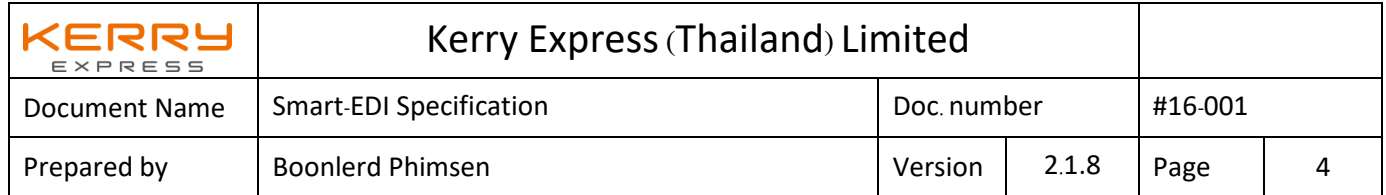

# <span id="page-3-0"></span>**RESTful Web API Method**

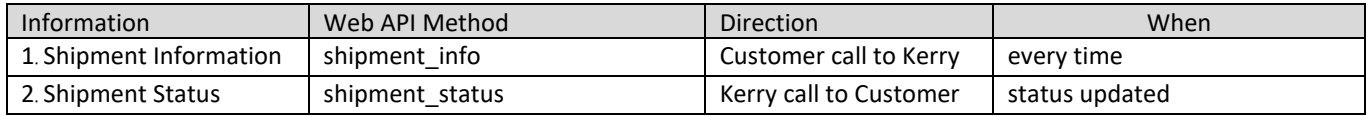

### <span id="page-3-1"></span>**1. Shipment Info**

Customer system can send "Shipment Info" to Kerry in json format which data elements as table

below.

Operation

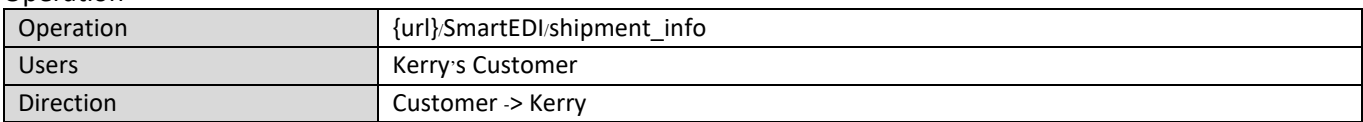

#### Request parameter

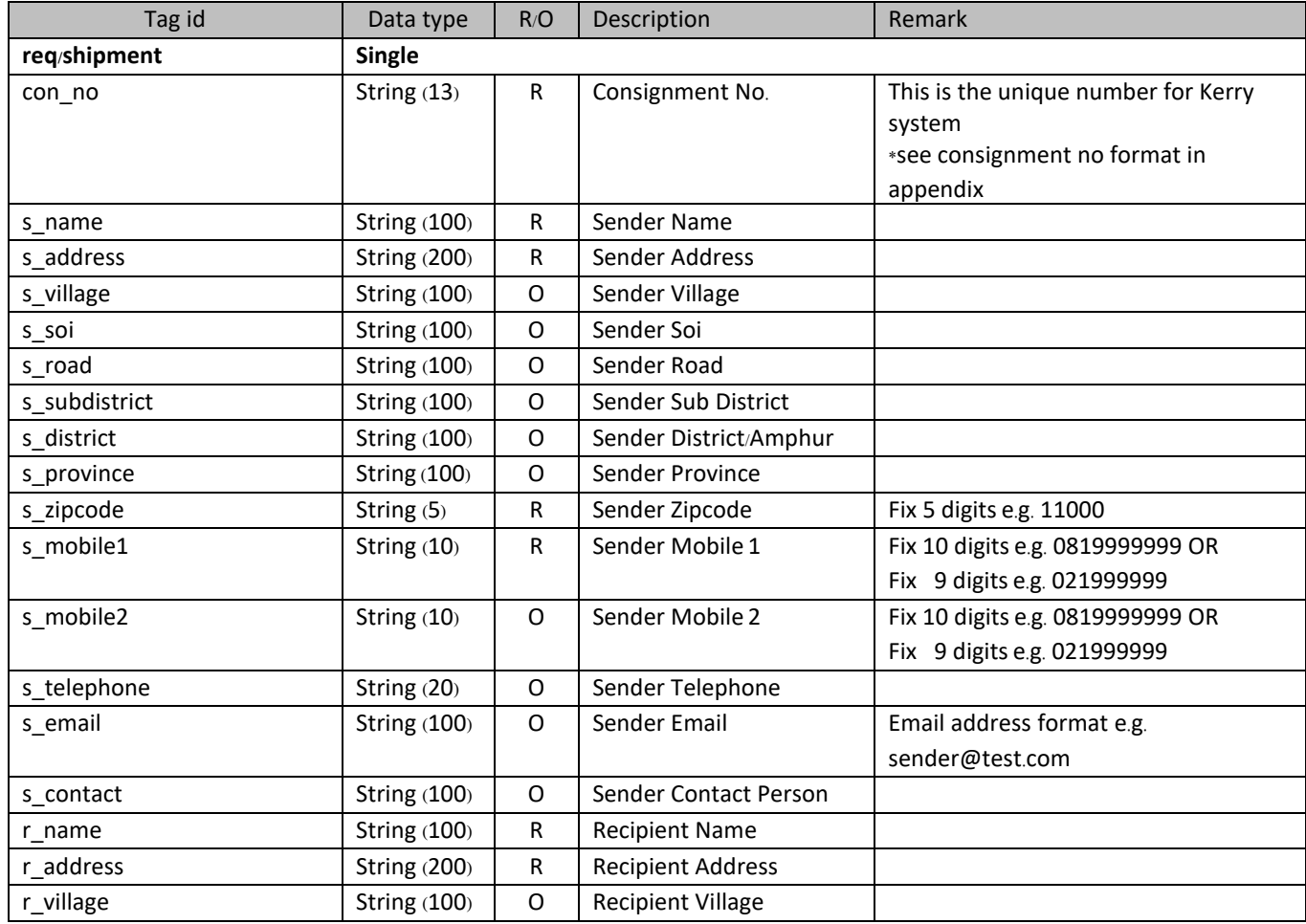

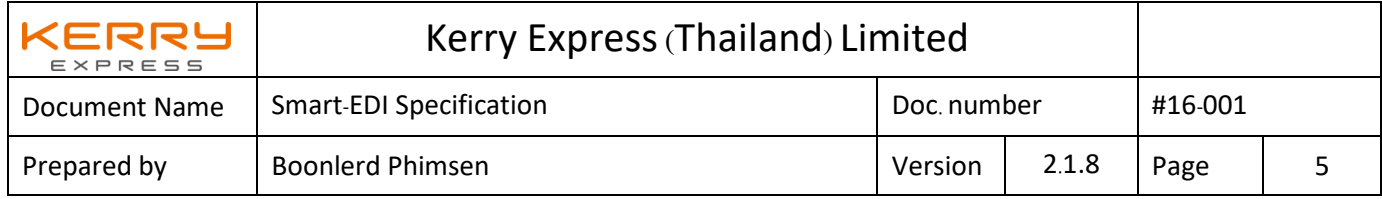

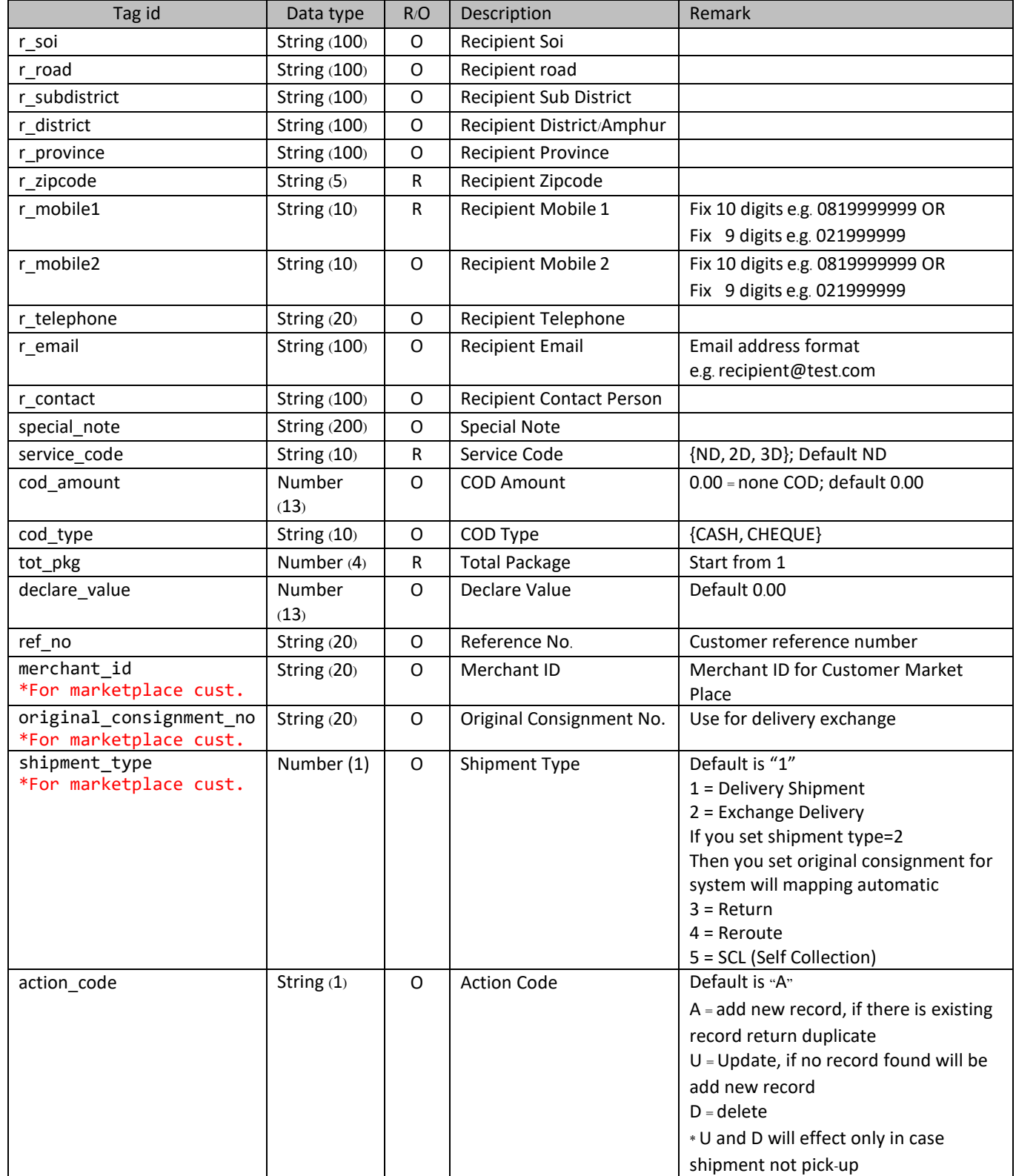

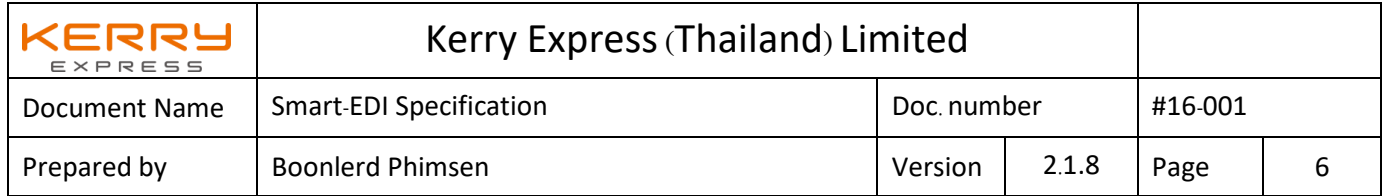

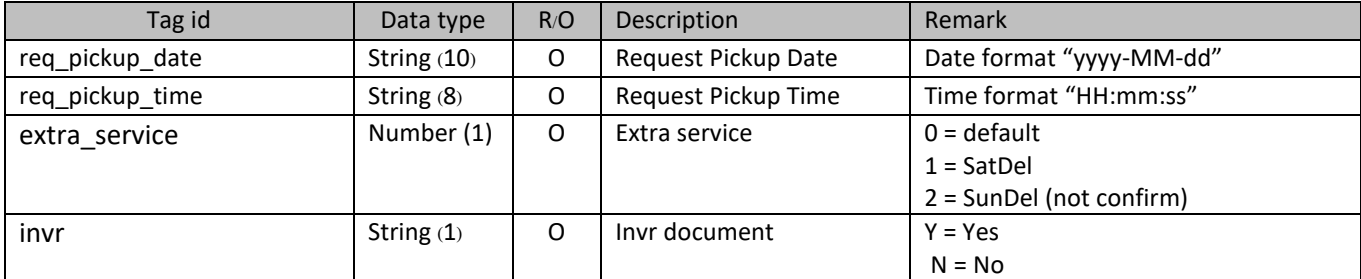

#### Response parameter

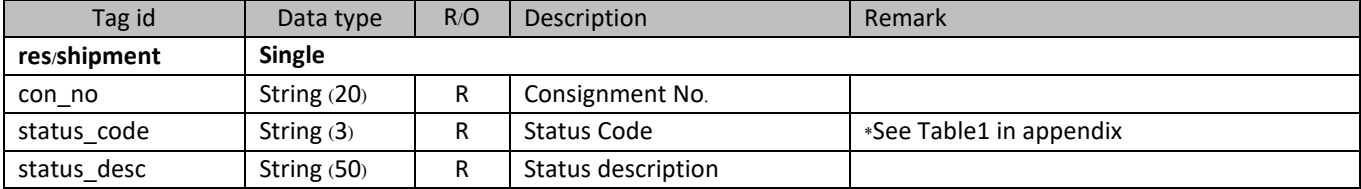

#### Example: Shipment Info

{

String JSON request;

```
 "req": {
   "shipment": {
     "con_no": "KERRY00000001",
     "s_name": "KERRY EXPRESS(Thailand) CO., LTD.",
     "s_address": "900/999",
     "s_village": "HUBN ประชาชื่น",
     "s_soi": "ประชาชื่น 32",
     "s_road": "ประชาชื่น",
     "s_subdistrict": "วงศ์สว่าง",
     "s_district": "บางซื่อ",
     "s_province": "BANGKOK",
     "s_zipcode": "10310",
     "s_mobile1": "0812345678",
     "s_mobile2": "",
     "s_telephone": "0-2935-6799 # 300",
     "s_email": "",
     "s_contact": "คุณปรีชา มากมี",
     "r_name": "PHUTTACHINNARAT PITSANULOK HOSPITAL",
     "r_address": "1",
     "r_village": "ฟ้าใส วิวล์",
     "r_soi": "",
     "r_road": "",
     "r_subdistrict": "ท่ายาง",
     "r_district": "เมืองพิษณุโลก",
     "r_province": "พิษณุโลก",
     "r_zipcode": "65000",
```
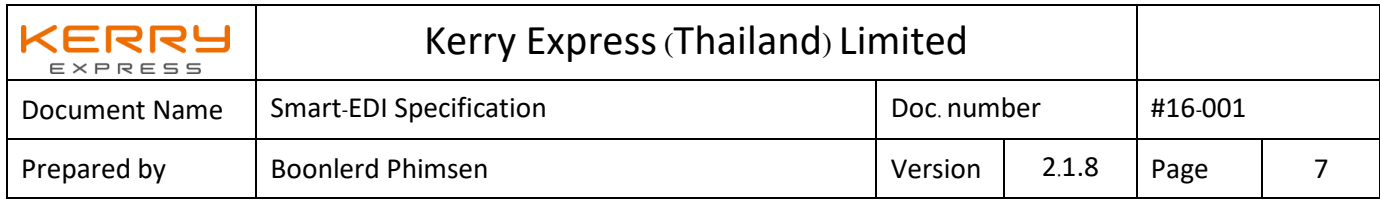

```
 "r_mobile1": "0819990012",
       "r_mobile2": "",
      "r_telephone": "",
       "r_email": "",
       "r_contact": "คุณศิริวัฒน์ เมืองงาม",
       "special_note": "เก็บเงินปลายทาง COD",
       "service_code": "ND",
       "cod_amount": 2500,
       "cod_type": "CASH",
       "tot_pkg": 2,
     "declare_value": 0,
       "ref_no": "REF-3359000187",
 "action_code": "A",
 "req_pickup_date": "2019-01-31",
       "req_pickup_time": "13:00:00",
       "extra_service": 0,
       "invr": "Y"
    }
```
String JSON Response which successfully.

 } }

```
{
  "res": {
 "shipment": {
 "con_no": "KERRY00000001",
      "status_code": "000",
      "status_desc": "Success Requisition"
    }
  }
}
```
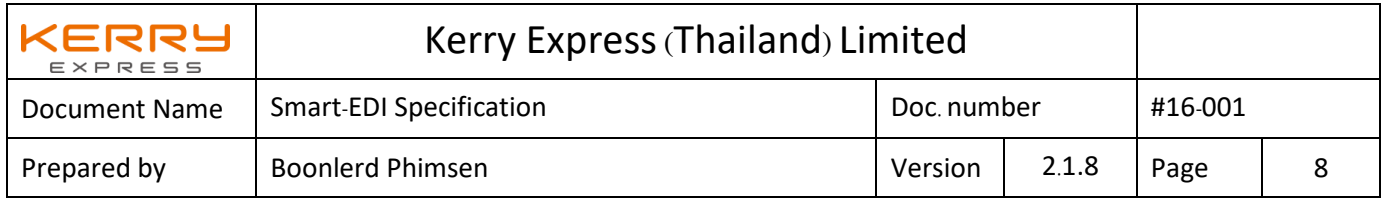

#### **2. Shipment Status**

<span id="page-7-0"></span>Kerry will post "Shipment status" to customer by RESTful Web API which data in json format. The status will send immediately once status get updated in Kerry EDI system.

Operation

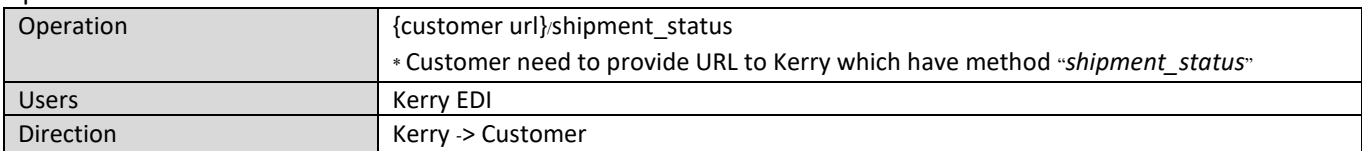

Request parameter– *Kerry's EDI will send shipment status to customer through URL that provided by customer* 

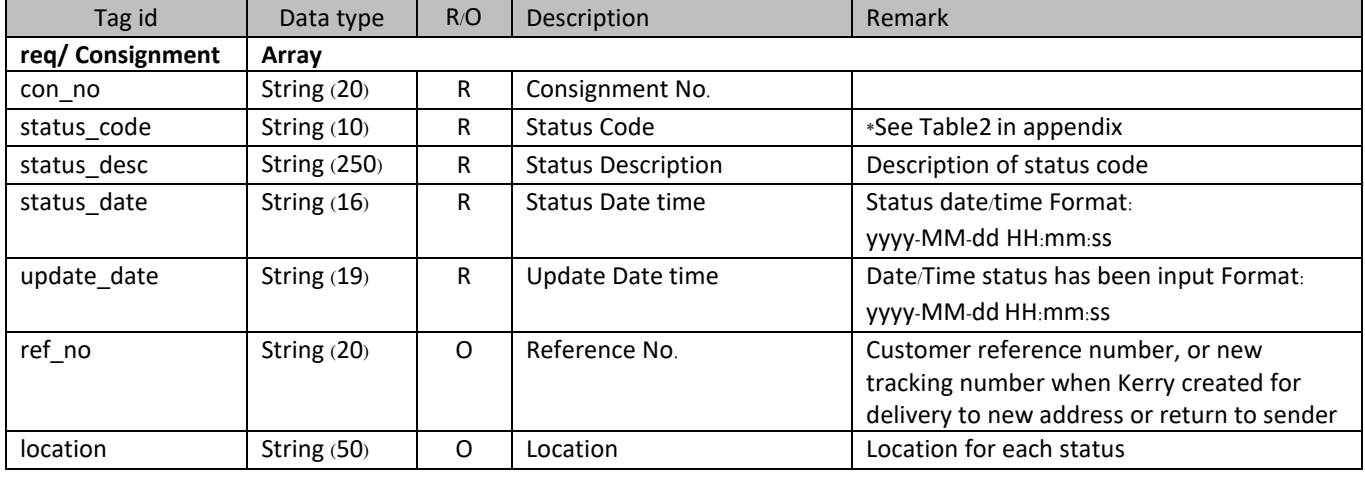

Response parameter– *customer's EDI need to response to Kerry for acknowledge shipment status*

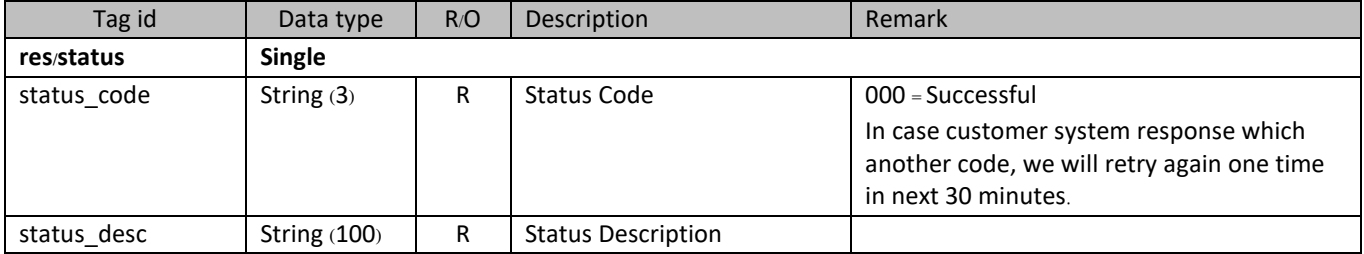

#### Example: Shipment Status

```
String JSON request;
{
    "req": [
       {
           "status": {
               "con_no": "KERRY00000001",
 "status_code": "010",
 "status_desc": "Shipment picked-up",
 "status_date": "2019-11-14 10:00:00",
               "update_date": "2019-11-14 10:07:35",
               "ref_no": "",
```
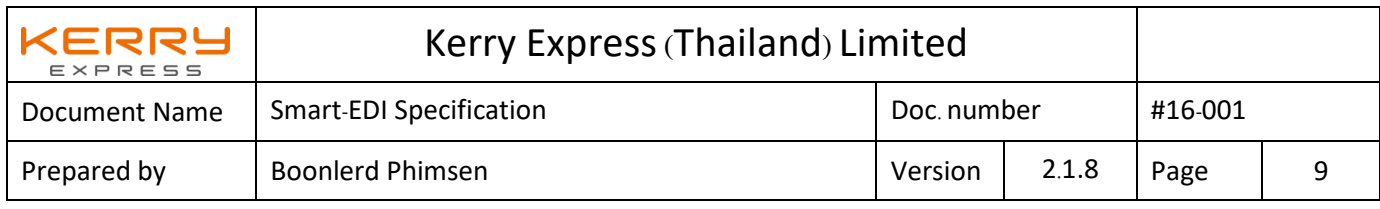

```
 "location": ""
           }
 },
\overline{\mathcal{L}} "status": {
               "con_no": "KERRY00000002",
 "status_code": "010",
 "status_desc": "Shipment picked-up",
 "status_date": "2019-11-14 10:00:00",
               "update_date": "2019-11-14 10:07:35",
"ref\_no" : " " , "location": ""
           }
       }
    ]
String JSON Response which successfully.
 "res": {
```
}

{

<span id="page-8-0"></span>}

"status": {

}

}

"status\_code": "000",

"status\_desc": "Successful"

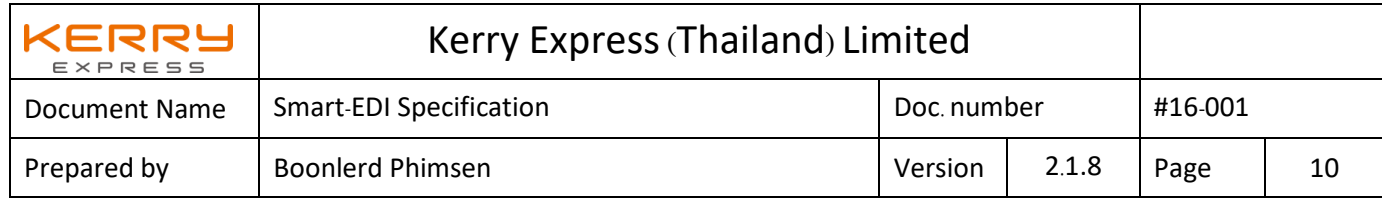

### **Status Flow**

There are many possibility of status flow base on Kerry's operation work process. The scenario will show mostly cases that can happened in Kerry's EDI system.

#### **1. Scenario A:Normal Shipment**

Most shipment is applied with this scenario as shipment picked up and then we can deliver to customer.

Status **[010], [045]** and **[POD]** is the checkpoint for this kind of shipment.

**[101]: Arrived to origin station** will have only in case of the Shipment have go to the some station before arrived to Hub. Example shipment from Chaingmai and destination at Hadyai will have this status. The most of shipment picked-up in Bangkok may don't have this status because of after shipment picked-up then direct to Hub [102].

**[102]: Arrived Hub/Transit** will have only shipment passed our Hub. Some shipment picked-up in upcountry and delivery in the same region may don't have this status. Example shipment from Chaingmai and destination at Chaingrai.

**[103]: Arrive at Destination station** will have only the shipment that not picked-up and deliver in the same station.

**[060.xx]: Delivery unsuccessful** will have when we attempt to delivery but can't delivery which have some the reason.

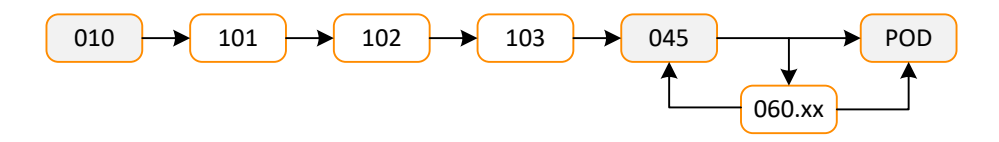

#### **2. Scenario B: Customer asked for change address for delivery**

Some shipment customer asked for delivery to new address. So in the internal operation will close the original job (Consignment Number) and created the new job (new Consignment Number) for delivery to new address. But EDI will keep track by the same original Consignment Number and give you the new Consignment Number in tag **ref\_no**.

**[090]:On the way to new address**is the checkpoint for this kind of shipment.

 $[010.1]$ ,  $[101.1]$ ,  $[102.1]$ ,  $[103.1]$  and  $[045.1]$  is the same meaning as scenario A just indicated that this status is under new Consignment Number.

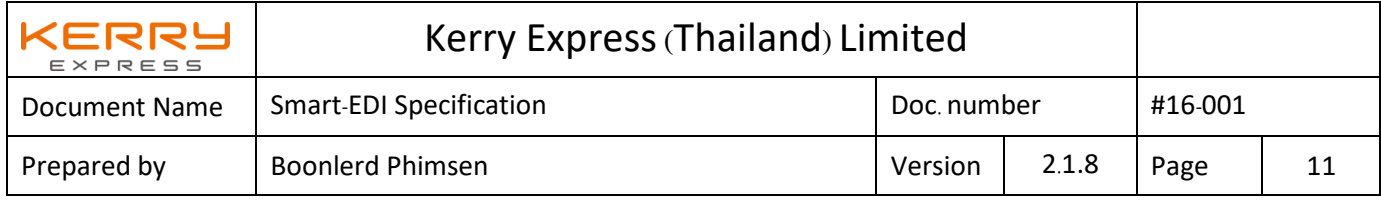

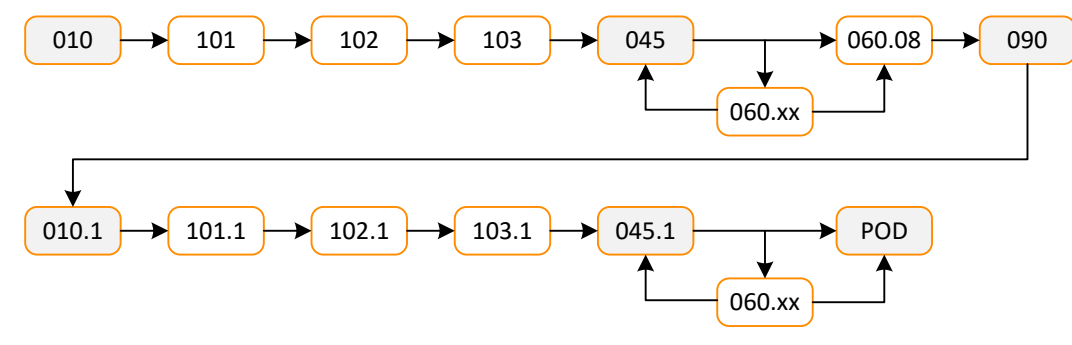

#### **3. Scenario C: Shipment return to origin (shipper)**

Some shipment can't delivery and need to return back to the shipper. So in the internal operation will close the original job (Consignment Number) and created the new job (new Consignment Number) for delivery back to the shipper. But EDI will keep track by the same original Consignment Number and give you the new Consignment Number in tag **ref\_no**.

**[091]:On the way back to shipper**is the checkpoint for this kind of shipment.

 $[010.1]$ ,  $[101.1]$ ,  $[102.1]$ ,  $[103.1]$  and  $[045.1]$  is the same meaning as scenario A just indicated that this status is under new Tracking Number.

**[112]: Undelivered shipment return to origin** is indicated that the shipment already arrived to the shipper.

<span id="page-10-0"></span>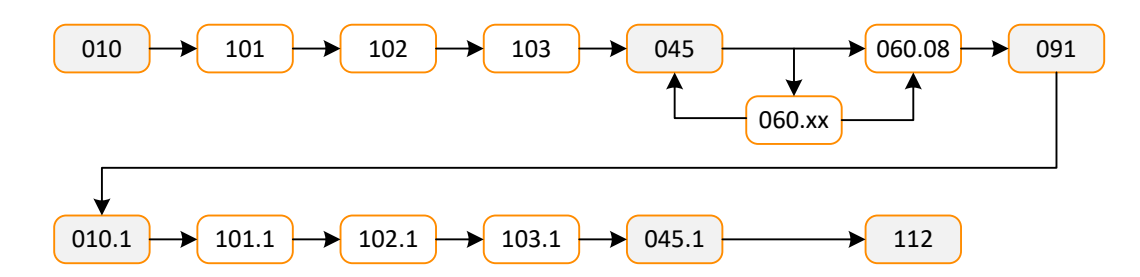

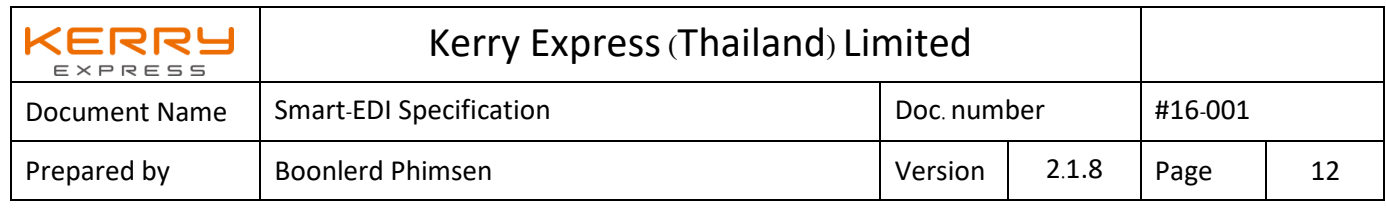

# **Appendix**

### <span id="page-11-0"></span>**Table1: Status Code for Requisition Response**

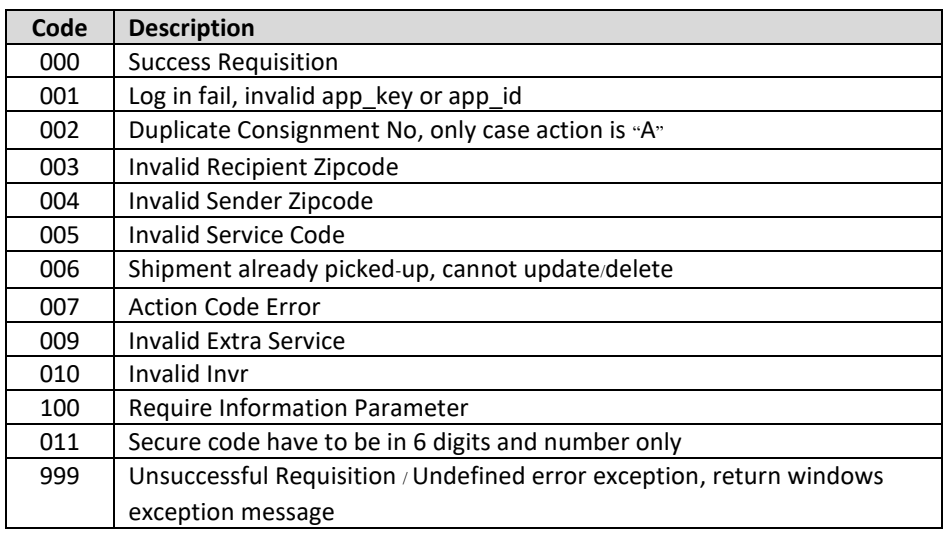

### <span id="page-11-1"></span>**Table2: Shipment status code**

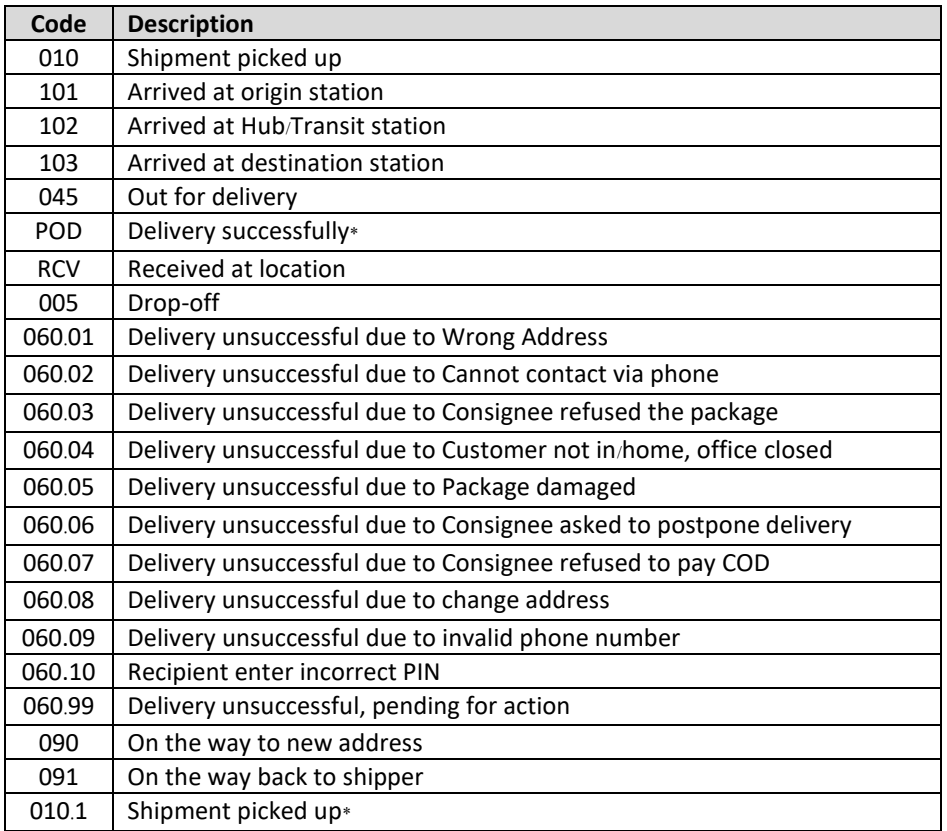

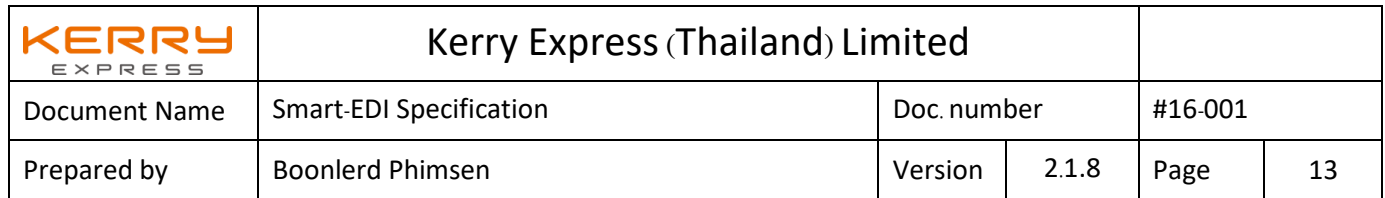

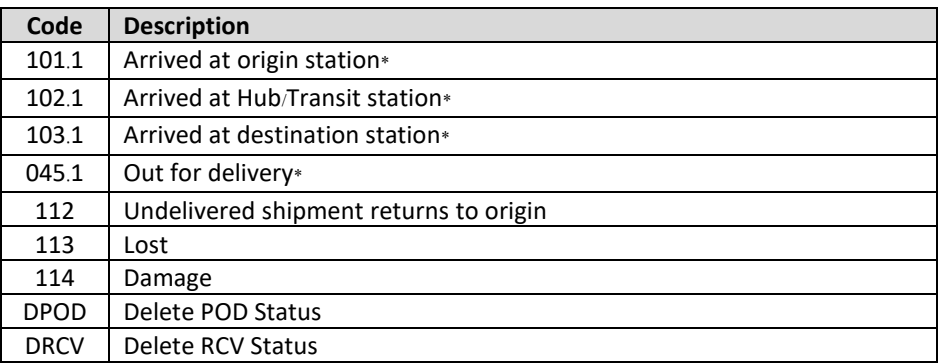

\* POD : when order status send to customer the description display the consignee name. \*010.1, 101.1, 102.1, 103.1 and 045.1 : this status will show when Kerry crated new shipment for send to new address or return to shipper.

#### <span id="page-12-0"></span>**Consignment Number format**

Kerry is the one to providing the Consignment Number format to avoid the data duplicate in Kerry's system.

The Consignment Number is the combination between Prefix and Suffix which is have 13 digits in total.

**Prefix** is alphabet 4-6 digits. Kerry will provide this prefix to customer once agreement get signed.

**Suffix** is running number (0-9).

#### **Example:**

Prefix = "TEST", so Consignment Number range is TEST000000001 – TEST999999999